## SAP ABAP table CRMBWTARGETS {Data Targets for BW Upload}

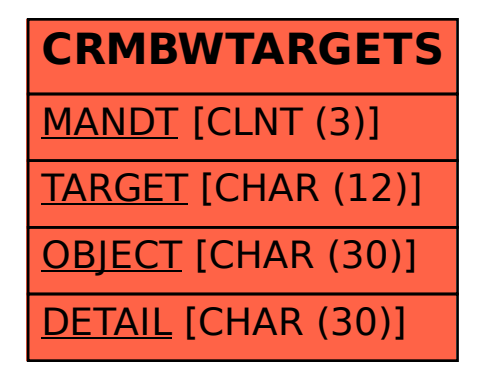